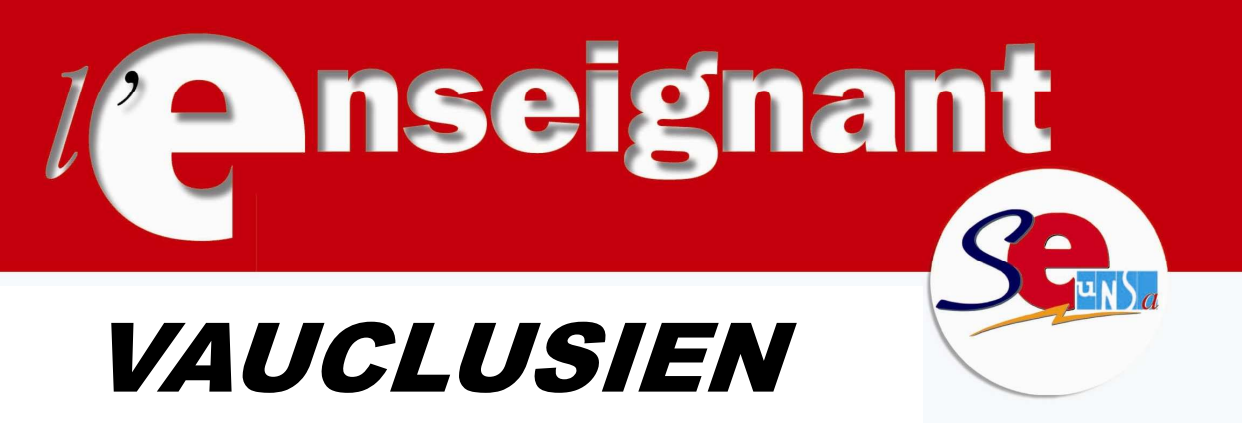

 Bulletin départemental du SE-UNSA du Vaucluse

# Bienvenue dans le Vaucluse !

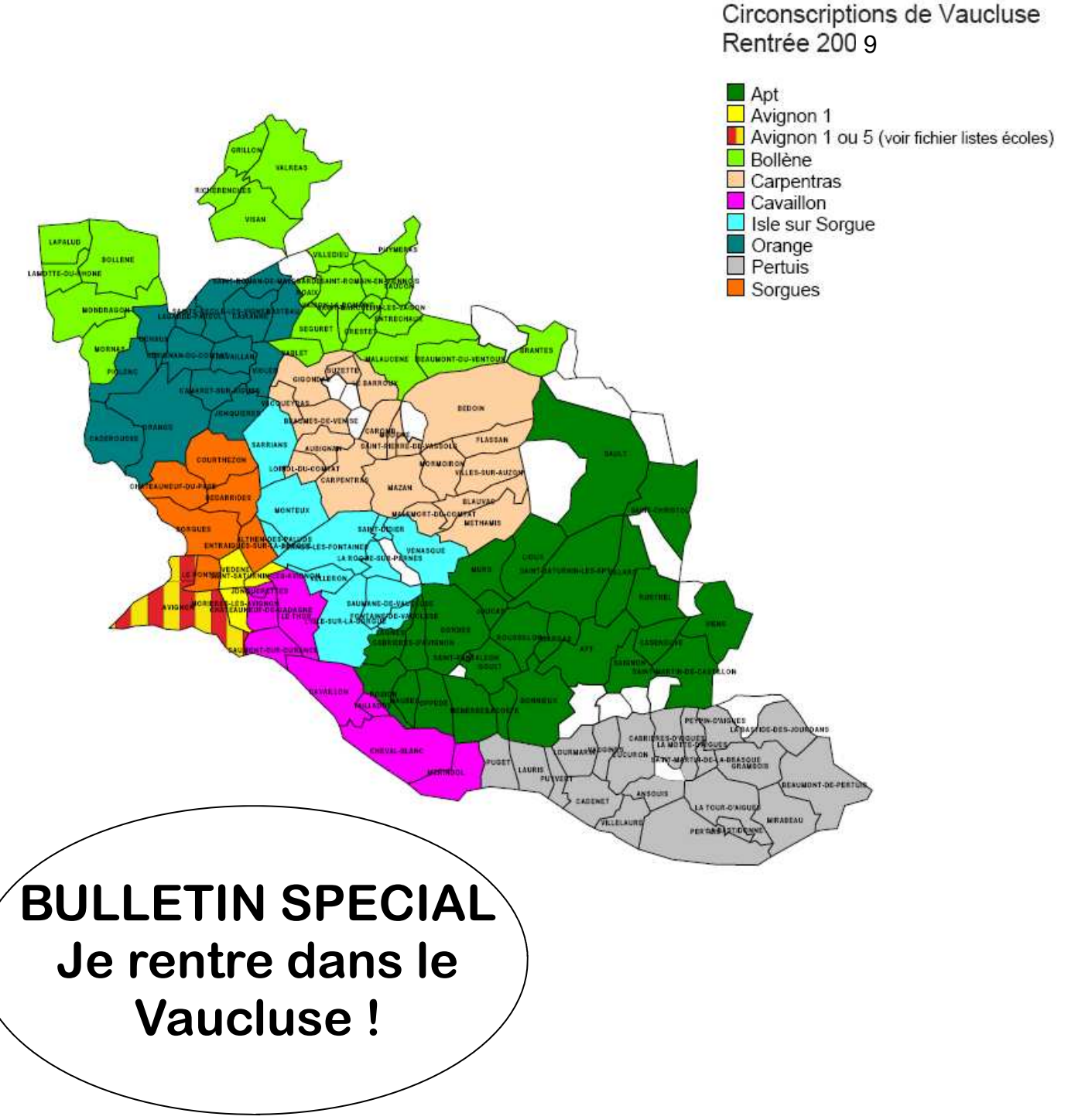

1

## Bienvenue dans le Vaucluse !

Nous sommes heureux de t'accueillir dans notre département à compter de la rentrée scolaire 2010 !

Nous t'avons concocté un dossier afin de faciliter au mieux ta prise de fonctions. Tu trouveras dans ce fascicule des renseignements utiles et pratiques mais aussi des informations précises sur le mouvement que tu vas bientôt devoir effectuer.

Dans cette perspective, toute l'équipe du SE-UNSA se tient à ta disposition pour toute question complémentaire, n'hésite pas à nous contacter.

 Nous te souhaitons une bonne installation dans notre département et en attendant de faire ta connaissance, nous t'adressons nos amicales salutations.

L'équipe du SE-UNSA

## LE SE-UNSA, une équipe à votre écoute !

**Denis OLIVIER** - Secrétaire départemental 1/2 décharge - élu CAPD

 **Lionel CHARON -** Secrétaire 1er degré 1/4 décharge - élu CAPD

**Mickaël CHALEARD** Responsable CAPD 1/4 décharge - élu CAPD

 **Mais aussi : Marie-Hélène BAILLY** : élue CAPD **Thierry Sauvagnac** : responsable « remplaçants » **Véronique MILLE** : responsable Jeunes enseignants et ASH **Charly VOGLIMACCI, Nathalie NOEL** : responsable du fichier **Françoise BUREAU** : responsable EPS **Monique POUDROUX** : responsable « retraités »

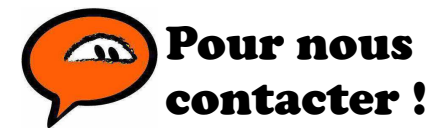

Tel : 04 90 82 36 60 06 81 73 45 38 06 29 19 10 64 06 42 11 46 66

Courriel : 84@se-unsa.org

Site : http://sections.se-unsa.org/84

Adresse : SE-UNSA 5 rue Favart 84000 AVIGNON

En règle général, nos bureaux sont ouvert mardi, jeudi et vendredi de 8H30 à 17H00.

### **Les dates** importantes

**Saisie des vœux 1ère phase** : du 31 mars au 12 avril 2010.

**Réception de l'accusé de réception** :à partir du 12 avril.

**Groupe de travail CAPD** :11 mai.

**information sur I-prof du projet individuel d'affectation** : 19 mai (ce projet sera donc susceptible d'évoluer jusqu'à la CAPD).

**CAPD mouvement** : 27 mai.

**Groupe de travail 2ème phase** : 29 juin.

## Le Vaucluse : présentation rapide.

 Le Vaucluse compte 533 000 habitants (estimation 2006) et 151 communes, dont 4 dans « l'Enclave des papes » (une partie du Vaucluse « enclavée » dans la Drôme).

 L'Inspection Académique se trouve à Avignon (49 rue Thiers - 84000 AVIGNON). L'Inspecteur d'Académie est Bernard LELOUCH (en poste depuis janvier 2009).

 Le département est divisé en 10 circonscriptions (+1 IEN ASH, 1 IEN rattaché à l'IA et un IEN « maternelle »).

Avignon I : Georges WECK 04 90 87 94 81

Avignon III - IEN A : Raymond LECOQ 04 90 27 76 08

Avignon V: Martine GROUTHIER 04 90 87 94 85

Apt Christophe MARQUIER 04 90 74 45 29

Bollène Laurence BRILLAUD 04 90 40 51 26

**Carpentras** Jean-Jacques POLARD 04 90 63 02 06

**Cavaillon** Eliane CHAUMERY 04 90 76 08 09

L'Isle-sur-la-Sorgue Jean-Jack GRENET 04 90 38 41 74

**Orange** Erick LE FLOC'H 04 90 34 05 35

PERTUIS JEAN-Marc JANAIN 04 90 77 26 37

**Sorgues** Annick PRIOUX / Martine ANNE 04 90 39 19 63

A.S.H Dominique PAPON 04 90 32 40 69

## J'ai un petit barème : c'est pas grave ça se soigne !

 Certaines zones du département sont géné-ciles à obtenir : ralement moins demandées que d'autres (mais • cela peut être assez variable d'une année sur · l'autre). Il est donc plus facile de les obtenir avec • Cavaillon un petit barème :

- Le nord Vaucluse (Bollène, Valréas …) ;
- Orange ;
- Carpentras « est » (entre Carpentras et le Mont Ventoux)
- Les directions (mais c'est du boulot !).
- Certaines CLIS.

Certaines autres zones sont par contre diffi-

- Avignon et alentours (sauf les ZEP).
- Pertuis et alentour.
- 

 N'hésitez pas à nous contacter pour avoir plus de détail sur tel ou tel communes.

# Le Vaucluse : quelques caractéristiques.

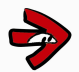

#### **Titulaire—remplaçant :**

Dans le Vaucluse, un TR peut effectuer aussi bien des remplacements courts que des remplacements longs (on ne distingue pas comme dans d'autres départements les ZIL, brigades …). Il peut faire des remplacements en SEGPA, en CLIS, hors circonscritpion … Vous pouvez consulter la carte des circonscriptions sur le site de l'IA :

- www.ia84.ac-aix-marseille.fr ;
- Rubrique « services administratifs » ;
- Sous rubrique « inspections premier degré».

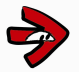

#### **Poste de direction et d'IMF :**

De nombreuses directions sont vacantes à l'issue de la 1ère phase. De jeunes enseignants sont régulièrement nommés sur ce type de poste (voire même des PE2). Les enseignants titulaires de la liste d'aptitude ou ayant effectué plus de 3 ans de direction sont prioritaires sur ce type de poste (faire dans ce cas un courrier à l'IA).

Plusieurs postes d'IMF restent également vacants chaque année.

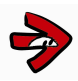

#### **Poste fléché allemand, italien et chinois :**

Ce type de poste existe dans le Vaucluse depuis peu ; à la rentrée 2009 2 postes fléchés italien ont été créés. Sont nommés sur ces postes des enseignants ayant une habilitation (ou à défaut des compétences dans le domaine ; dans ce cas faire un courrier à l'IA).

Un poste fléché chinois a été créé pour la rentrée 2010 (il s'agit d'un poste « en plus » dans l'école, donc sans classe).

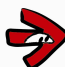

**Accueil des 2 ans :** Les enfants de 2 ans sont très peu accueillis dans le Vaucluse.

### Quelques conseils …

►**Listez UNIQUEMENT les postes qui vous intéressent** (vous n'êtes pas obligés de faire 30 voeux).

► **Demandez TOUS les postes qui vous intéressent**. Un poste « susceptible d'être vacant » peutêtre obtenu, même avec un « petit » barème. Il peut arriver que très peu de monde demande tel poste (pensant que le titulaire restera dans son école) et que cet enseignant participe tout de même et obtienne un poste. N'écoutez donc pas les "on dit" ... Chaque année plusieurs enseignants auraient pu obtenir un poste qu'ils n'ont pas osé demander.

► Il peut être utile de **se renseigner sur tel ou tel poste**. Les précisions de certains postes n'apparaissent pas dans I-prof.

► **Voeux-commune** : Ils englobent tous les postes d'adjoint, de TR ou de titulaire départemental d'une même commune et peuvent être demandés dans les 30 voeux. En demandant ce type de voeux, vous pouvez obtenir un poste non attribué dans un 1er temps (cela peut être un poste qui vous convient totalement, ou un poste que vous n'auriez pas choisi « en clair »). Il faut peser le pour et le contre avant de faire ce type de voeux.

► Il peut être possible d'**annuler un voeu** jusqu'au 19 avril. Par contre l'ajout de voeux n'est possible que jusqu'au 9 avril (date de fermeture du serveur).

► Pensez à relire votre **accusé de réception** et à contacter l'IA en cas d'erreur (n'hésitez pas à nous contacter également).

### A retenir ...

► Tous les **documents** sont consultables sur le site de l'inspection académique :

www.ia84.ac-aix-marseille.fr (rubrique Enseignants puis Mutations).

► **Liste de postes et saisie des voeux** : Consultable sur SIAM (I-prof) uniquement .

► **Nombre de vœux** : 30 maximum.

► **voeux "regroupement de communes"** : vous pouvez demander :

- $\rightarrow$  tout poste d'adioint maternelle.
- $\rightarrow$  tout poste d'adjoint élémentaire,
- $\rightarrow$  tout poste de titulaire remplacant,
- $\rightarrow$  tout poste titulaire départemental (voir ci-dessous).

dans le regroupement de commune de votre choix (disponible en annexe de la circulaire du mouvement ; la distance maximale entre 2 communes est de 10km).

Si vous obtenez ce voeux, vous serez alors nommé sur n'importe quel poste du regroupement de commune correspondant à la nature demandée. En fait, l'an passé, la procédure informatique faisait que vous obteniez alors le poste le moins demandé dans le regroupement de commune.

Vous n'êtes pas obligé de demander des voeux "regroupement de communes"'.

Exemple 1 : Je demande "regroupement de commune Avignon en maternelle" ; je peux obtenir n'importe quel poste en maternelle à Avignon, Montfavet, Jonquerettes, Le Pontet, Morieres les Avignon, St Saturnin les Avignon ou Vedène.

Exemple 2 : Je demande "regroupement de commune Apt élémentaire" ; je peux obtenir n'importe quel poste élémentaire à Apt, Bonnieux, Gargas ou Goult.

► **Poste "titulaires départementaux"** : Ces postes existent depuis la rentrée 2009. Ces postes sont en fait des postes fractionnés obtenu à titre définitif (composés de compléments de décharge et de compléments de temps partiel).

#### **Attention !**

La composition des ces postes peut évoluer au cours des années. La composition des fractions sera revue chaque année.

Pour cette année, la composition de ces postes sera arrêté lors de la CAPD du 27 mai 2010.

Le poste peut être composé de maternelle ou d'élémentaire, sans possibilité de choix.

Sur Avignon, le secteur comprend Avignon, Montfavet, Morières-les-Avignon, Vedène, Saint Saturnin-lès-Avianon.

Pour les autres secteurs, ces postes restent cantonnés à la commune.

Exemple : Je demande un poste "titulaire départemental" sur Avignon.

J'obtiens en 2010/2011 : 50% décharge direction école élémentaire A + 25% école maternelle B + 25 % école C à Avignon.

Or à la rentrée suivante, le 25% école C est supprimé et remplacé par un 25% école D (à Vedène). Comme j'ai ce poste à titre définitif, je n'ai pas le choix, et si je n'obtiens rien au mouvement 2011, je dois rester sur ce poste.

► **Postes à profil** : Certains postes nécessite une demande particulière auprès de l'IA (ASH, informatique, langues vivantes, ...).

Ces postes apparaissent en annexe de la circulaire du mouvement.

Pour ces postes, la demande se fait uniquement par écrit auprès de l'IA, avant le 9 avril (et pas sur I-prof). **Attention !** Ces candidatures priment sur les demandes faites sur I-prof : si vous demandez des postes sur Iprof et un poste à profil par écrit, et que vous êtes retenus sur ce poste, vous ne pourrez pas "choisir", vos voeux sur I-prof seront automatiquement annulés …

#### ► **Quel poste vais-je obtenir ?** :

**A) J'obtiens un poste dans mes 30 voeux** (quelle chance !) . C'est à titre définitif. OU

#### **B) Je n'obtiens pas de postes dans mes 30 voeux (et je suis à titre provisoire)** :

Une liste de postes restés vacants sera établi.

Vous devrez classer 100 postes par ordre de préférence (non ce n'est pas une faute de frappe !).

L'affectation se fera par ordre de barème lors du groupe de travail du 29 juin.

#### **C) Si je n'ai toujours rien :**

Vous devrez classer par ordre de priorité toutes les circonscriptions ! Et sans pouvoir classer les natures de postes ! L'intersyndicale est intervenue afin que cette procédure change ...

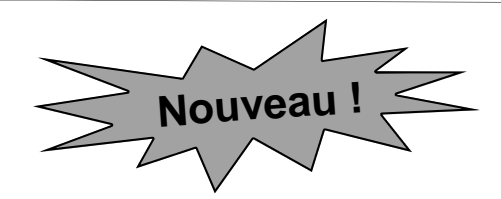

**Quelles sont mes chances ? Outil statistique du SE-UNSA.**

Pour cette année, l'équipe du SE-UNSA du Vaucluse vous propose un tout nouvel outil !

Vous pouvez calculer sur notre site votre barème en ligne.

Vous pourrez aussi consulter des statistiques précises basées sur les <sup>2</sup> dernières années, sous forme de carte géographiques lisibles (voir un exemple ci-dessous). Les cartes sont classées par tranche de barème et par nature de poste.

http://pagesperso-orange.fr/se84/calcul\_bareme\_mouvement.html

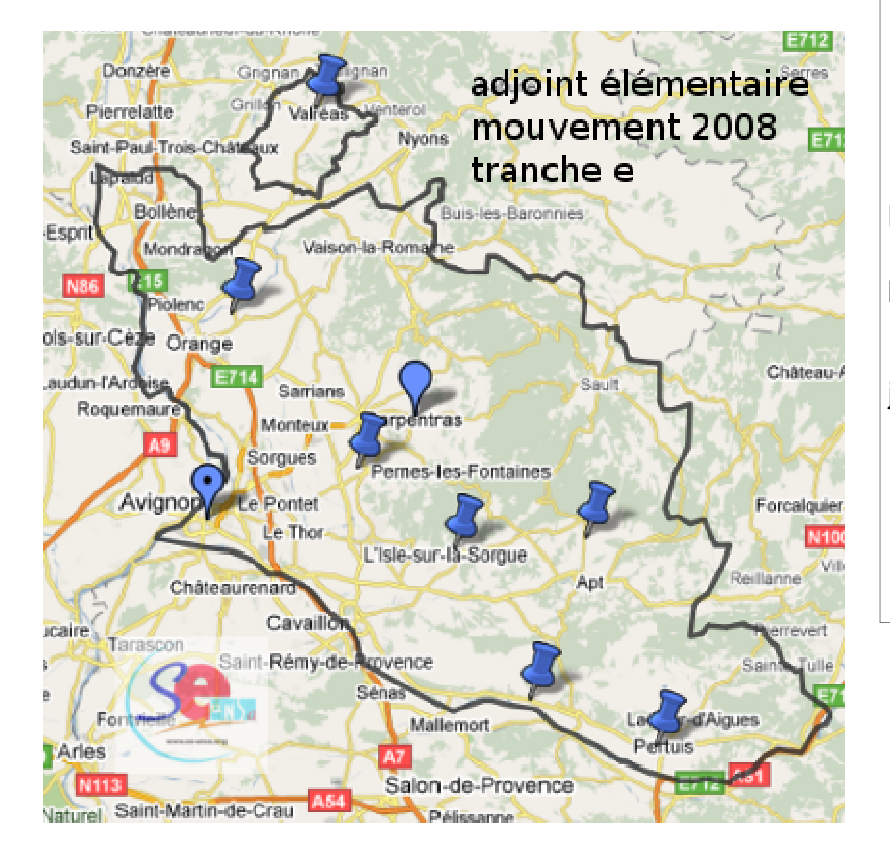

### **Mouvement 1er degré 2010 : les documents et aides du SE-UNSA**

Vous trouverez sur notre site un article « les documents et aides du SE-UNSA » qui liste tous les articles relatifs au mouvement :  $\rightarrow$  des informations pratiques pour les participants ;

 $\rightarrow$  quelques conseils ;

 $\rightarrow$  **les dernières infos « mouvement » (mises à** jour régulièrement).  $\rightarrow$ 

Page d'accueil http://sections.se-unsa.org/84) Ou

Rubrique CAPD/CTPD ; sous rubrique Mouvement

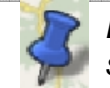

La punaise indique qu'il y a eu 1 seule nomination dans le sec-

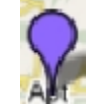

Ce symbole indique qu'il y a eu 2 ou 3 nominations dans le sec-

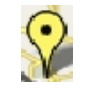

Ce symbole indique qu'il y a eu plus de 4 nominations dans le

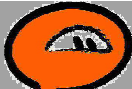

e e constante de la constante de la constante de

Besoin d'aide, de conseils pour le mouvement ?

**N'hésitez pas à nous contacter : à la section : 04 90 82 36 60 06 42 11 46 66 - 06 81 73 45 38 - 06 29 19 10 64 84@se-unsa.org**

# Pourquoi le SE-UNSA ?

#### Pour un syndicalisme nouveau

Au SE-UNSA, nous vous proposons un syndicalisme d'action et de négociation. Nous ne concevons pas le monde enseignant comme une entité isolée. Les grands enjeux de la société dépassent largement le cadre de l'Ecole. C'est pourquoi nous sommes fédérés à l'UNSA-Education et membres de l'UNSA qui réunit des syndicats de salariés du public comme du privé.

#### Pour bâtir la nécessaire continuité éducative

Nos élèves parcourent tout le système scolaire : comment bâtir la continuité éducative dont ils ont besoin, si les enseignants restent isolés les uns des autres ? Au SE-UNSA, nous avons fait le choix d'un syndicat qui rassemble les enseignants de la maternelle au lycée. Nous faisons un même métier, nous avons un même niveau de recrutement, nous participons à des formations comparables.

#### Pour réformer l'école

Face à l'évolution de notre société, la transformation de l'Ecole est impérative. Le service public d'Education, après avoir réussi à accueillir tous les jeunes, doit désormais être capable de s'occuper de chacun d'entre eux. Pour relever ce défi, le SE-UNSA veut, avec vous, la transformation du système éducatif. Il revendique que les enseignants aient enfin les moyens d'adapter leurs pratiques professionnelles pour la réussite de chaque élève.

#### De nombreux avantages d'être adhérent au SE-UNSA ….

Un problème ? ...Une information? ... Une question ?

Vous n'êtes plus seul. L'équipe départementale est à votre service et vous répond rapidement. Si nécessaire, nos délégués académiques et nationaux interviennent.

 Vous nous envoyez vos doubles de participation au mouvement, demandes de stages, d'exeat et l'équipe départementale vérifie avant et après les CAPD, en respectant la confidentialité des documents.

 Vous recevez à votre domicile 'L'Enseignant', 'la lettre de l'Enseignant', les revues 'UNSA Education', 'UNSA'

 Vous devenez adhérent à l'ADEIC, notre association de défense et d'information des consommateurs.

Vous avez des tarifs préférentiels à SUDEL, la maison d'édition du SE-UNSA

 Vous pouvez payer votre cotisation en 10 fois sans frais supplémentaires par prélèvement automatique

Vous bénéficiez d'une réduction d'impôt de 66 % sur le montant de votre cotisation.

# Frais de changement de résidence.

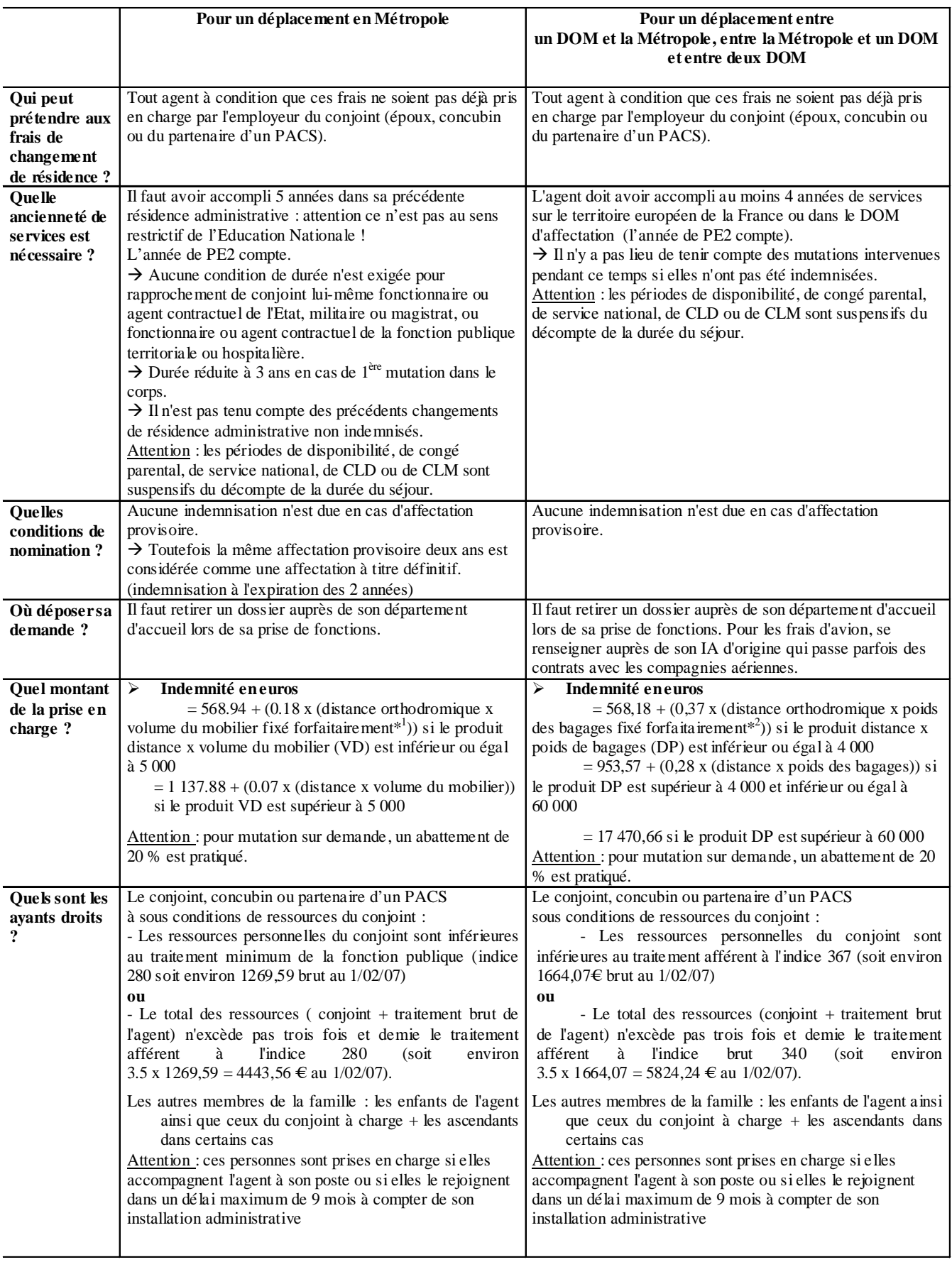

 $*^1$  pour l'agent : 14 m<sup>3</sup> : pour le conjoint : 22 m<sup>3</sup> ; par enfant : 3.5 m<sup>3</sup>

<sup>\*</sup> 2 pour l'agent : 1.6 tonne de bagages ; pour le conjoint : 2 tonne ; par enfant ou ascendant à charge : 0.4 tonne.

### FICHE DE SUIVI SYNDICAL : MOUVEMENT 2010

 $\sqrt{Q}$ 

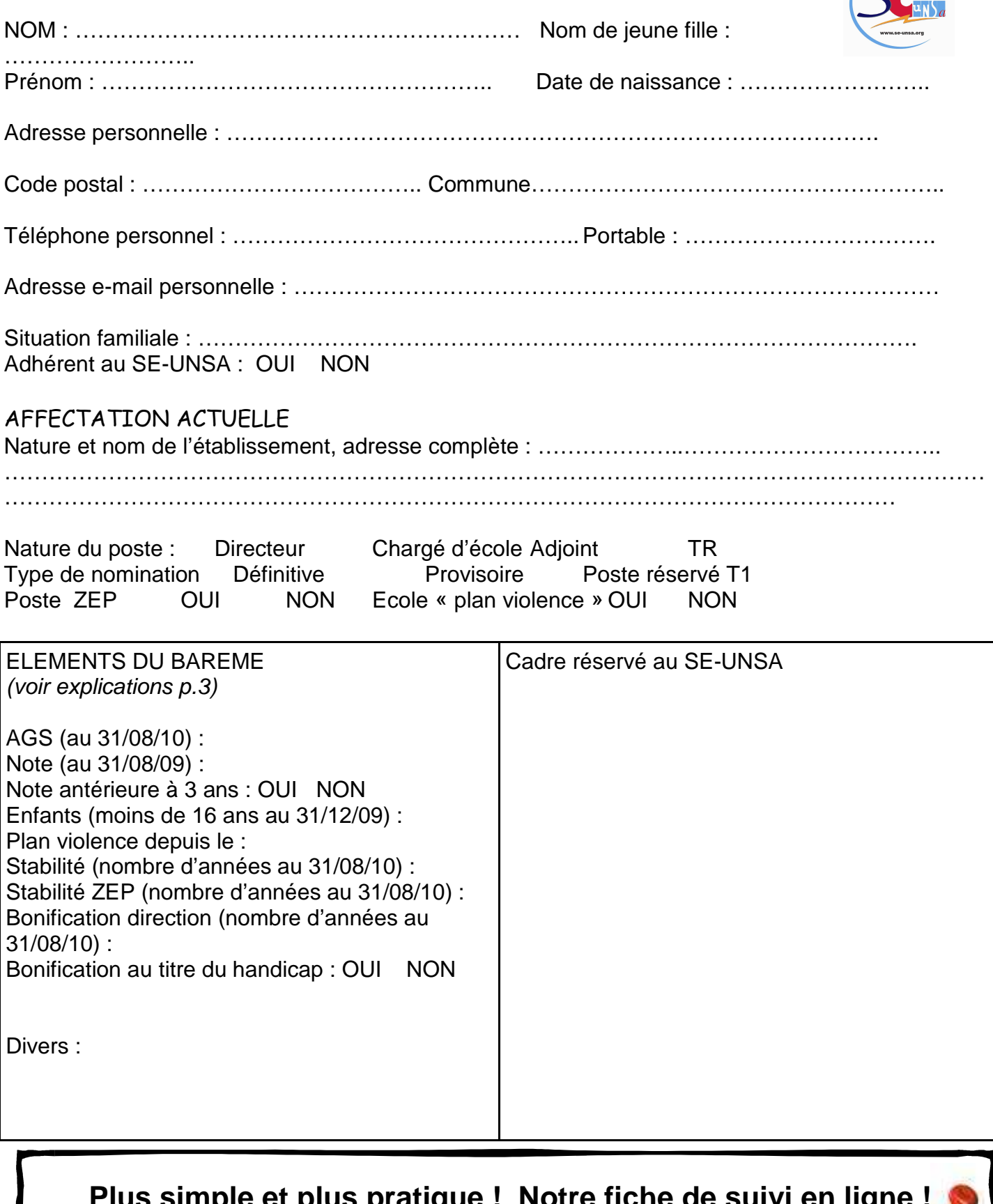

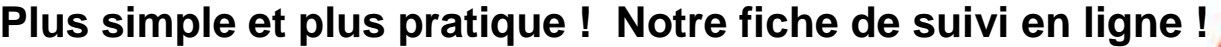

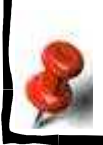

**http://sections.se-unsa.org/84 (rubrique « CAPD/CTPD » ; sous rubrique « Mouvement »)** 

**Rendez-vous sur notre site :**